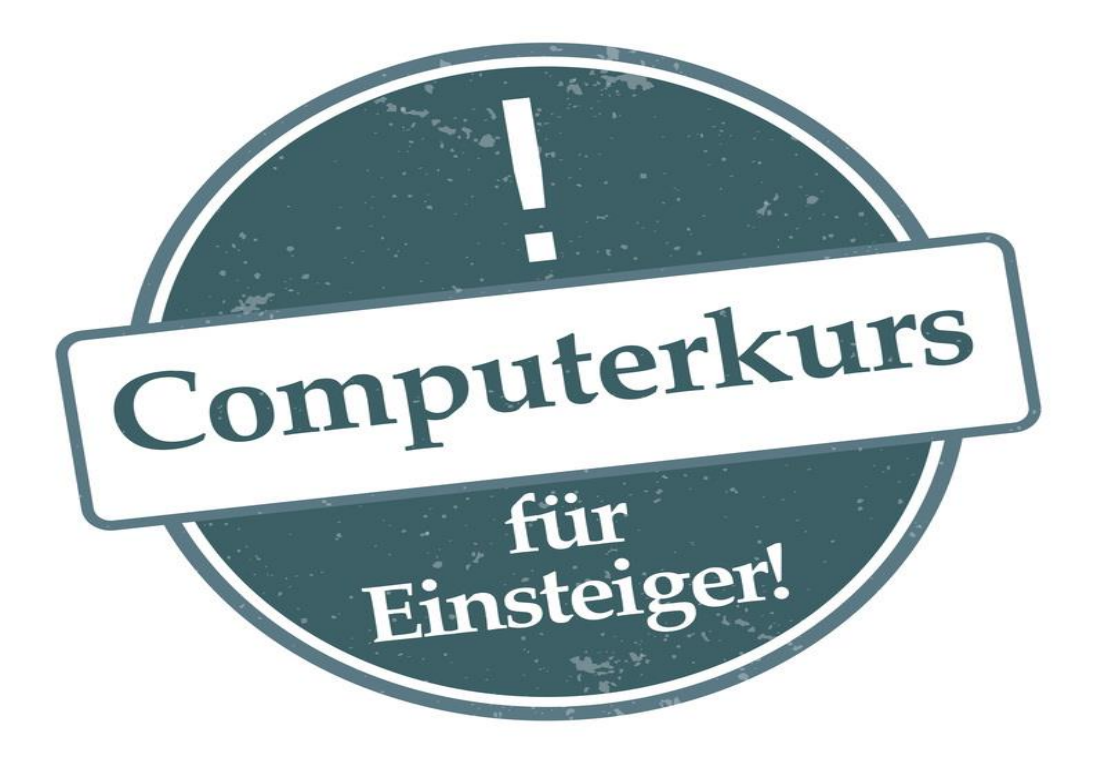

## **Jeden Donnerstag, 15-16 und 16-17 Uhr im Treffpunkt Untermatt**

Wie kann ich einen Text schreiben und formatieren? Wie kann ich ein Fotoalbum auf dem PC erstellen? Wie funktioniert die Internetsuche? Wie kommuniziere ich per Email?

Diese und weitere Fragen kannst du zusammen mit einem PC-Experten besprechen und so Schritt für Schritt die Welt des Computers entdecken. Das Lerntempo bestimmst du.

**Jetzt anmelden**: Treffpunkt Untermatt 031 992 49 82, treff.untermatt@bluewin.ch

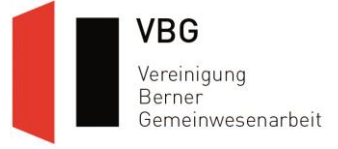